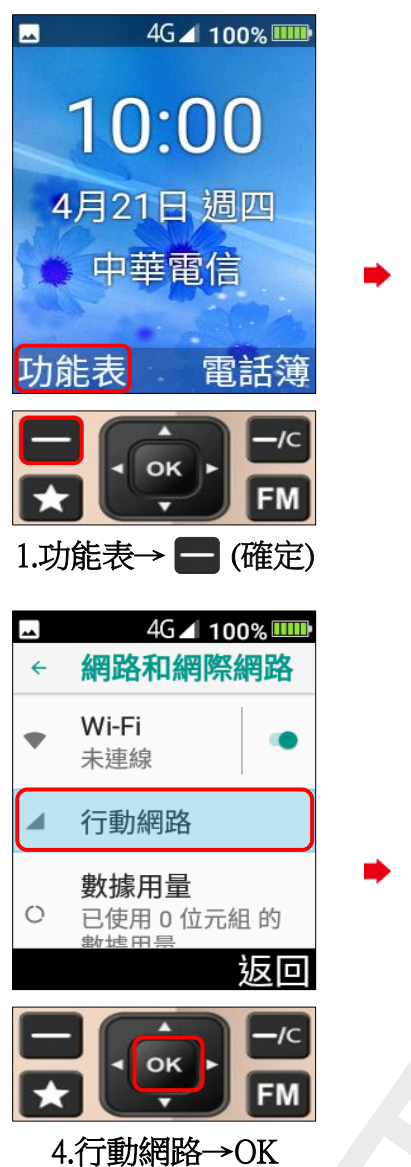

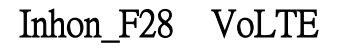

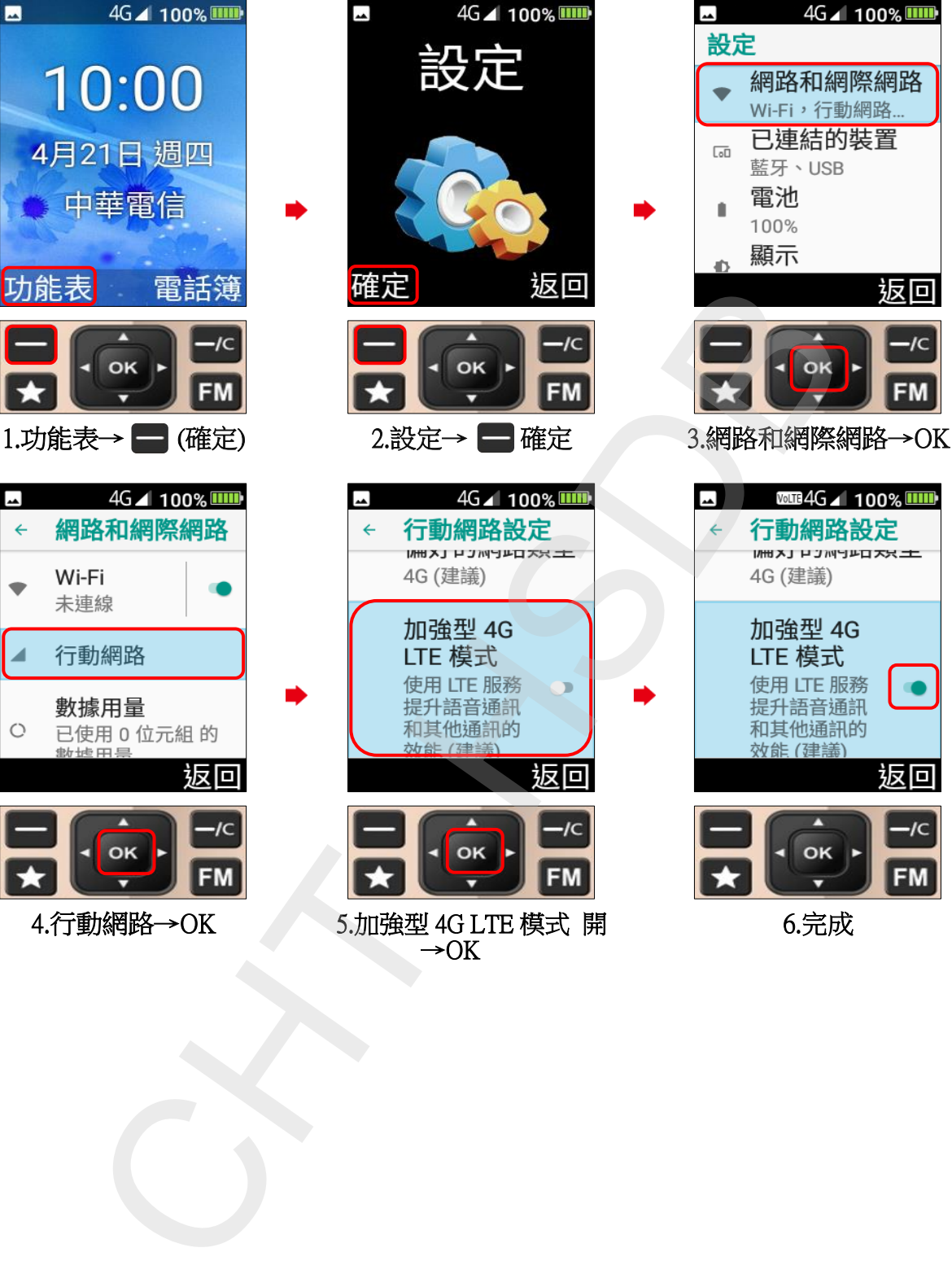

返回

 $-IC$ 

**FM** 

 $\bullet$ 

返回

 $I_{\mathsf{C}}$ 

**FM**